## **DELETE EVENT**

The DELETE EVENT command allows you to remove events created by the DEFINE EVENT command.

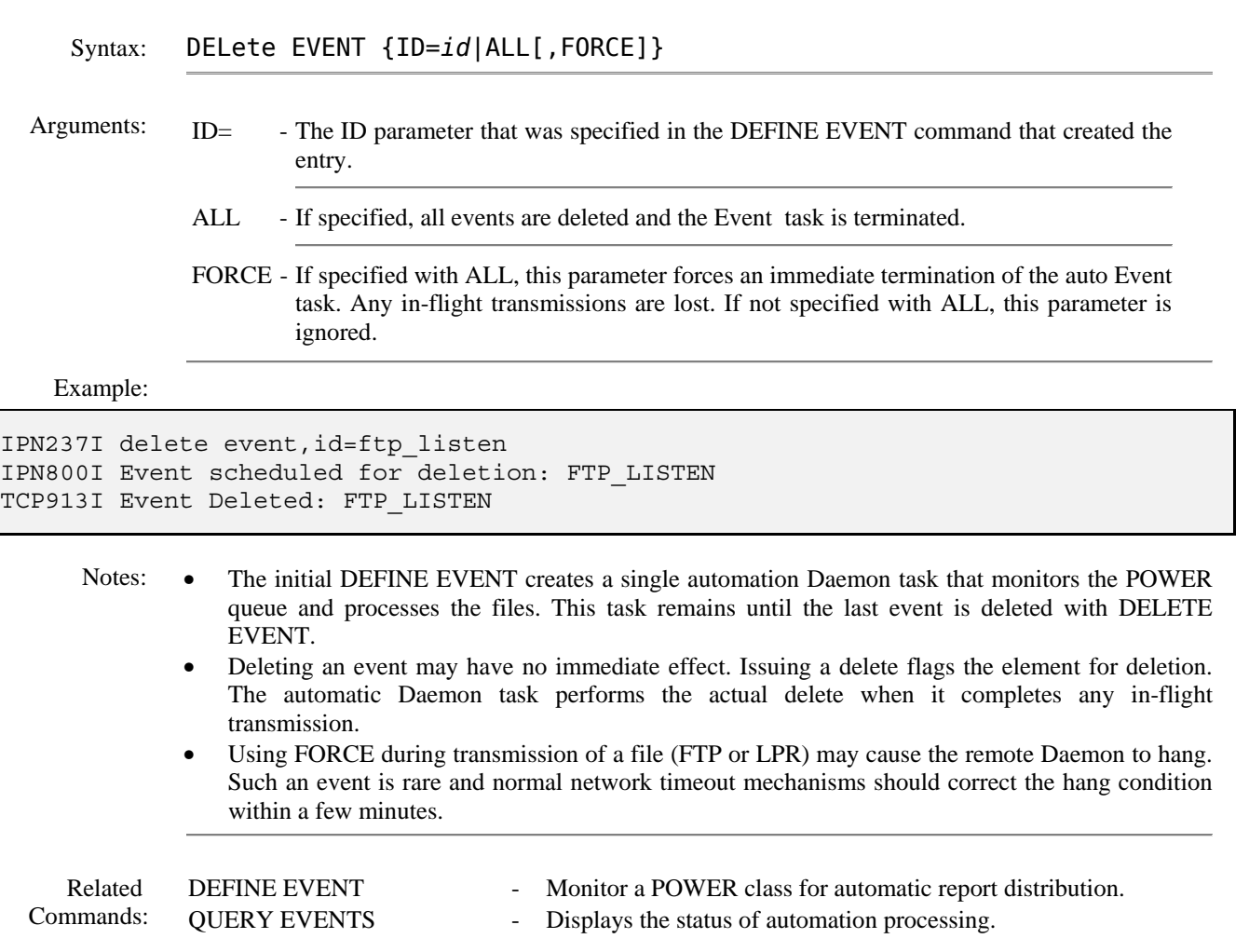